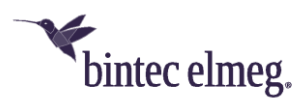

# **Release Notes System Software 2.4.3.3**

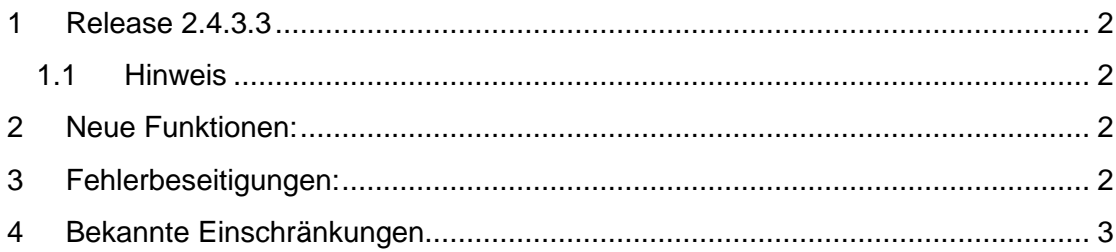

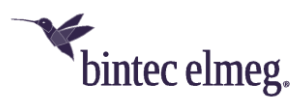

## <span id="page-1-0"></span>**1 Release 2.4.3.3**

#### <span id="page-1-1"></span>**1.1 Hinweis**

**Diese Version steht nur für die Geräte W2022ac/W2022ac-ext zur Verfügung.**

**Um das Release 2.4.3.3 zu installieren ist es notwendig das auf dem Access Point bereits das Release 2.4.1.1 oder höher installiert ist. Um von einer noch älteren Version kommend das Release 2.4.3.3 zu installieren, müssen Sie zunächst die Version 2.4.1.1 installieren.**

## <span id="page-1-2"></span>**2 Neue Funktionen**

• Zur einfacheren **Aufdeckung von Fehlkonfigurationen** meldet der Access Point bei der Inbetriebnahme über den WLAN Controller Konfigurationsfehler an den WLAN-Controller zurück, die dort gesammelt unter **Monitoring > Internes Protokoll** für das Subsystem *WLC* mit dem Level *Fehler* angezeigt werden.

*Die Nutzung dieser Funktion setzt im WLAN Controller die Systemsoftwareversion 10.2.9 oder neuer voraus.*

• Der Access-Point meldet beim Betrieb am WLAN-Controller erweiterte Informationen zu seinem **Systemstatus** (Temperatur, CPU-Nutzung, freier Arbeitsspeicher, gesamter Arbeitsspeicher, Synchronisationsgeschwindigkeit des Ethernet-Anschlusses) an den WLAN Controller in der neuen MIB-Tabelle **wlcWTPStatTable**.

*Die Nutzung dieser Funktion setzt im WLAN Controller die Systemsoftwareversion 10.2.9 oder neuer voraus. Mit älteren Versionen erscheint im internen Protokoll des WLAN Controllers eine Fehlermeldung, dass eine vom Access-Point übermittelte Tabelle nicht existiert.*

## <span id="page-1-3"></span>**3 Fehlerbeseitigungen**

- **ER#4801:** In der GUI des Access-Points konnte bei manchen Einstellungskombinationen im Zusammenhang mit dem Kanalplan im Menü **Wireless LAN > WLAN > Einstellungen Funkmodul > Bearbeiten** die Warnmeldung "Reference to invalid database entry" erscheinen.
- **ER#4805:** Im SIA-File des Access-Points wird das Boot-Log nun korrekt abgespeichert.
- **ER#4860:** Mit einer älteren Systemsoftware des Access Points schaltete sich das WLAN ab, falls über den WLAN Controller eine Konfiguration mit eingeschaltetem 802.11ax auf den Access-Point ausgerollt wurde. In Vorbereitung auf neue WLAN-Controller-Funktionen ab BOSS-Version 10.2.9 (im Zusammenspiel mit der das Problem auftrat) ignoriert der Access Point beim Betrieb am WLAN-Controller nun Einstellungen für WiFi 6 / 802.11ax und verwendet die nächstmögliche von seiner Hardware unterstützte Einstellung. Standardmäßig sind die Einstellungen für WiFi 6 / 802.11ax des WLAN Controllers auch in BOSS-Version 10.2.9 deaktiviert.

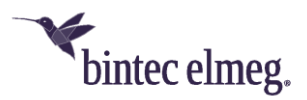

- Die irrtümlich in der **Regulatory Domain** ETSI aufgeführten Länder *Russland* und *Georgien* wurden dort entfernt.
- Der Access-Point meldet im Betrieb am WLAN Controller seine werksseitig definierte **Regulatory Domain** (standardmäßig *ETSI*) nun korrekt. *Die Anzeige der Regulatory Domain verwalteter Access Points setzt im WLAN Controller die Systemsoftwareversion 10.2.9 oder neuer voraus.*
- Der Access-Point meldet bei Inbetriebnahme über den WLAN Controller nun im 5GHz-Frequenzband erst nach **Ablauf des Radarscans**, dass das WLAN betriebsbereit ist und auf welchem Kanal er sendet. Gesetzlich ist vorgesehen, dass dieser Scan für alle Kanäle ab Kanal 52 eine Minute, für die Kanäle 120, 124 und 128 10 Minuten dauert. Zuvor geschah dies bereits vor Ablauf des Radarscans, so dass das WLAN während dieser Zeit als betriebsbereit an den WLAN-Controller gemeldet wurde, obwohl es (auch mit allen früheren Versionen der Systemsoftware) zu dieser Zeit noch nicht sendete.
- Beim Betrieb am WLAN Controller überspringt eine vom Benutzer angestoßene **Kanalsuche** nicht mehr gelegentlich das zweite Radiomodul. Die automatische Kanalsuche ergibt somit nun eine störungsfreiere für den gewählten Zeitraum optimale Kanalverteilung im gesamten WLAN-Netzwerk.
- In der **Statusseite** des Access Points wird nun der Status-Balken der CPU-Anzeige korrekt gemäß der aktuellen CPU-Nutzung eingefärbt.

## <span id="page-2-0"></span>**4 Bekannte Einschränkungen**

• Seit Systemsoftwareversion 2.4.2.3 ist die maximale Anzahl der im **WLAN MAC Filter** verwalteten Einträge auf 64 begrenzt. Bei einer Whitelist mit einer größeren Anzahl an Einträgen ist die Konfiguration sinnvollerweise im Switch des Netzwerks vorzunehmen, um die Leistung des Access Points nicht zu beeinträchtigen.